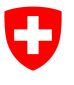

Dipartimento federale dell'ambiente, dei trasporti, dell'energia e delle comunicazioni DATEC

Ufficio federale dell'ambiente UFAM Divisione Acque

Stato: 15.03.2024; versione 2.02

# Scheda tecnica Set di indicatori 8 Vegetazione riparia

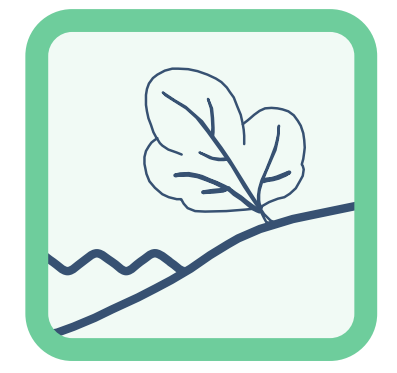

- Indicatori: 8.1 Specie vegetali tipiche (secondo Woolsey et al. 2005; n. 47)
	- 8.2 Composizione delle associazioni vegetali (secondo Woolsey et al. 2005; n. 50)
	- 8.3 Evoluzione delle formazioni golenali (secondo Woolsey et al. 2005; n. 49)

### Nota editoriale

Editore: Ufficio federale dell'ambiente (UFAM) L'UFAM è un ufficio del Dipartimento federale dell'ambiente, dei trasporti, dell'energia e delle comunicazioni (DATEC).

Autori della pubblicazione originale (2005): Christian Roulier (Auenberatungsstelle), Sigrun Rohde (WSL)

#### Accompagnamento tecnico dell'aggiornamento (2019/2022):

Specialisti consultati: Ariel Bergamini (WSL), Adrian Möhl (Infoflora), Christian Roulier (CSD Ingénieurs SA), Jérôme Pellet (n+p), Florian Walter (n+p) Gruppo di accompagnamento nazionale: Ulrika Åberg (Eawag), Marco Baumann (TG), Simone Baumgartner (UFAM), Anna Belser (UFAM), Nanina Blank (AG), Arielle Cordonier (GE), Roger Dürrenmatt (SO), Claudia Eisenring (TG), Martin Huber-Gysi (UFAM), Lukas Hunzinger (Flussbau AG), Manuela Krähenbühl (ZH), Vinzenz Maurer (BE), Nathalie Menetrey (VD), Erik Olbrecht (GR), Eva Schager (NW), Lucie Sprecher (Eawag), Gregor Thomas (UFAM), Pascal Vonlanthen (Aquabios), Heiko Wehse (Hunziker Betatech), Christine Weber (Eawag), Hansjürg Wüthrich (BE)

Indicazione bibliografica: Ufficio federale dell'ambiente (ed.), 2019: Set di indicatori 8 – Vegetazione riparia In: Controllo dell'efficacia delle rivitalizzazioni: imparare insieme per il futuro. Ufficio federale dell'ambiente (UFAM), Berna. Scheda tecnica 8, V2.02.

Redazione: Lucie Sprecher, Christine Weber (Eawag)

Traduzione: Servizio linguistico italiano (UFAM), Michel Jaeger (TI)

Illustrazioni: Laurence Rickett (Firstbrand), Eliane Scharmin (Eawag)

Foto di copertina: Vinzenz Maurer (BE), Laurence Rickett (Firstbrand)

#### Link per scaricare il PDF:

www.bafu.admin.ch/controllo-dell-efficacia-rivit (la versione stampata non può essere ordinata) La presente pubblicazione è disponibile anche in lingua francese, tedesco e inglese.

© UFAM 2019

Questo set di indicatori è parte integrante del controllo dell'efficacia STANDARD a livello nazionale e dev'essere utilizzato congiuntamente alla documentazione pratica «Controllo dell'efficacia delle rivitalizzazioni: imparare per il futuro» (UFAM 2019). Gli indicatori contenuti nel set sono stati derivati da diverse fonti (ad es. Woolsey et al. 2005: sistema modulare graduato) e in parte aggiornati o adattati ai fini della documentazione pratica. Una sintesi delle principali modifiche è riportata alla scheda 7.

# Principio

Dal punto di vista ecologico una vegetazione riparia e golenale naturale è estremamente preziosa: favorisce l'interconnessione e la connettività laterale, funge da spazio vitale, è fonte di nutrimento per molti animali, stabilizza le sponde e, nelle estati torride, abbassa la temperatura dell'acqua grazie all'ombreggiatura. Affinché possa svilupparsi una vegetazione riparia naturale e variegata, occorre un ecosistema dinamico. Tuttavia, anche se si è instaurata o ripristinata la dinamicità, vi possono essere specie invasive che pregiudicano la vegetazione riparia e golenale. Gli indicatori di questo set consentono di valutare sia la dinamica che il pregiudizio ai danni della vegetazione riparia e golenale.

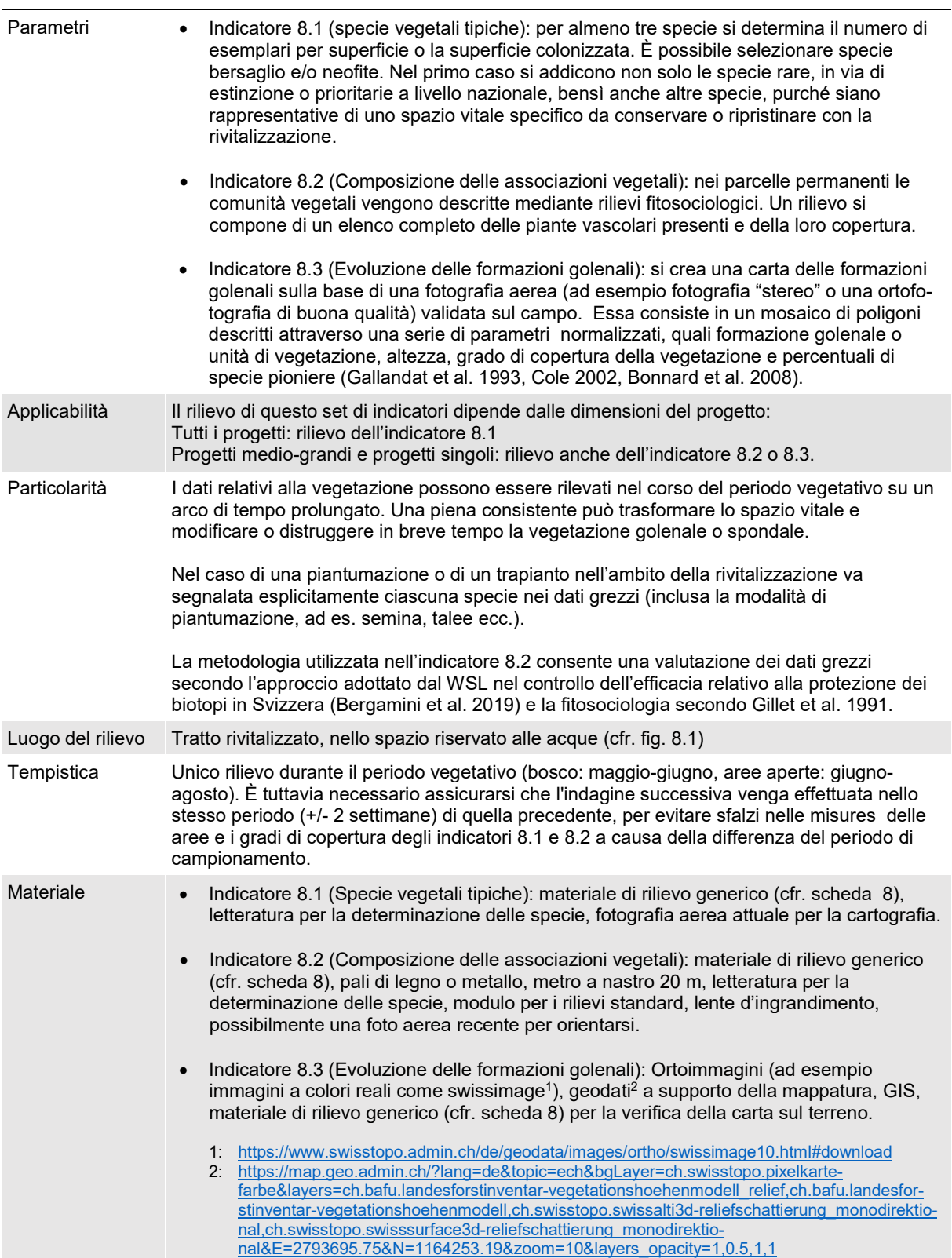

Figura 8.1: Luogo del rilievo degli indicatori del set 8.

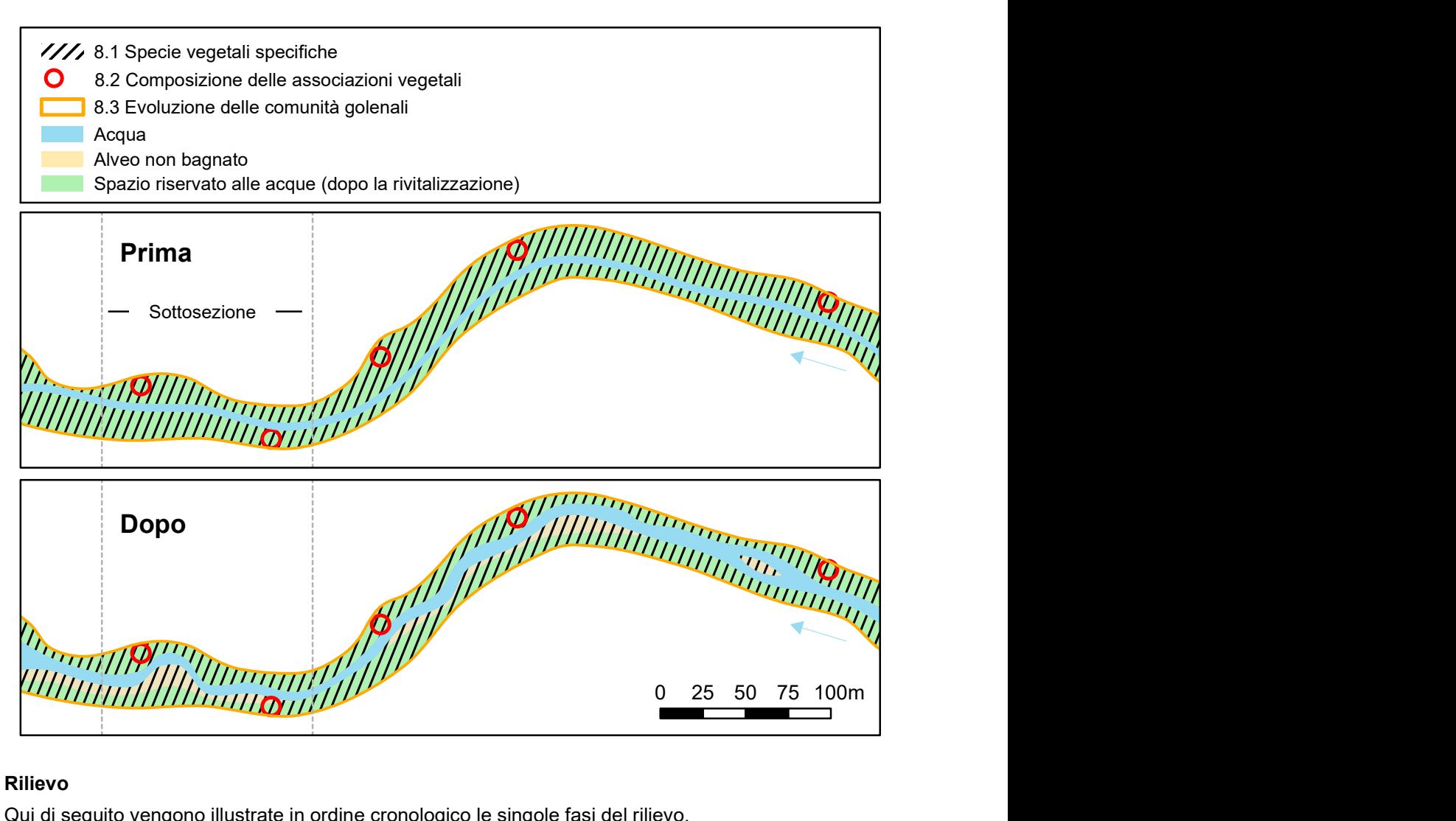

# Rilievo

Qui di seguito vengono illustrate in ordine cronologico le singole fasi del rilievo.

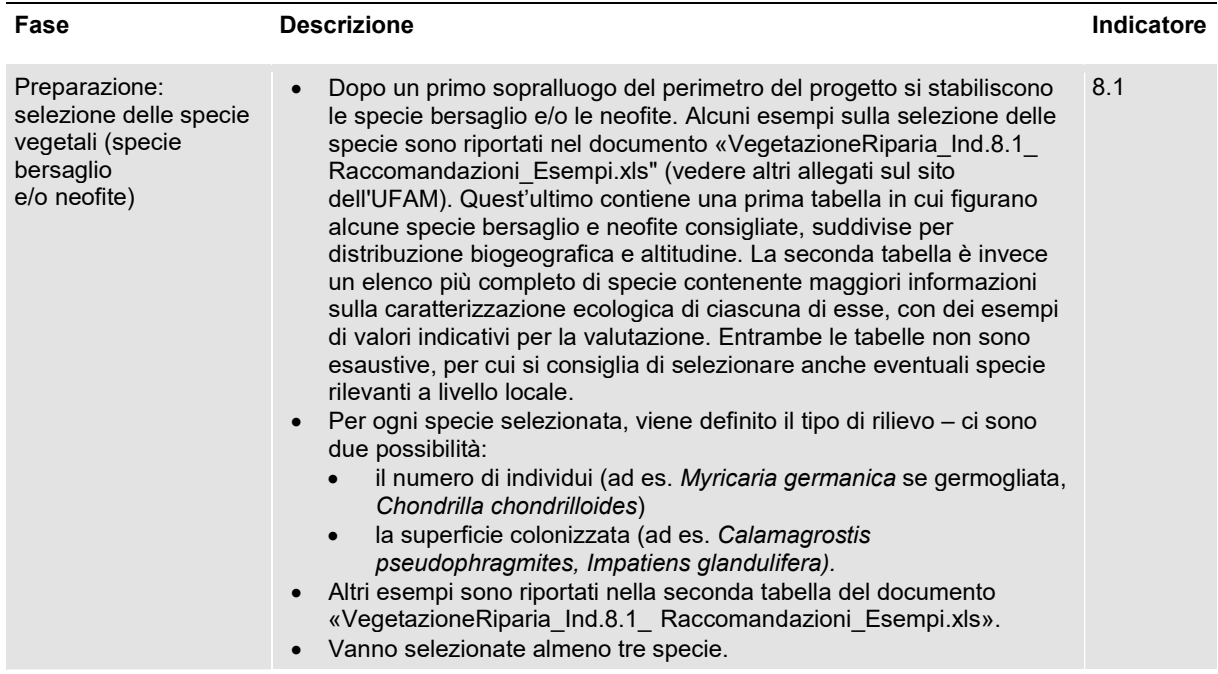

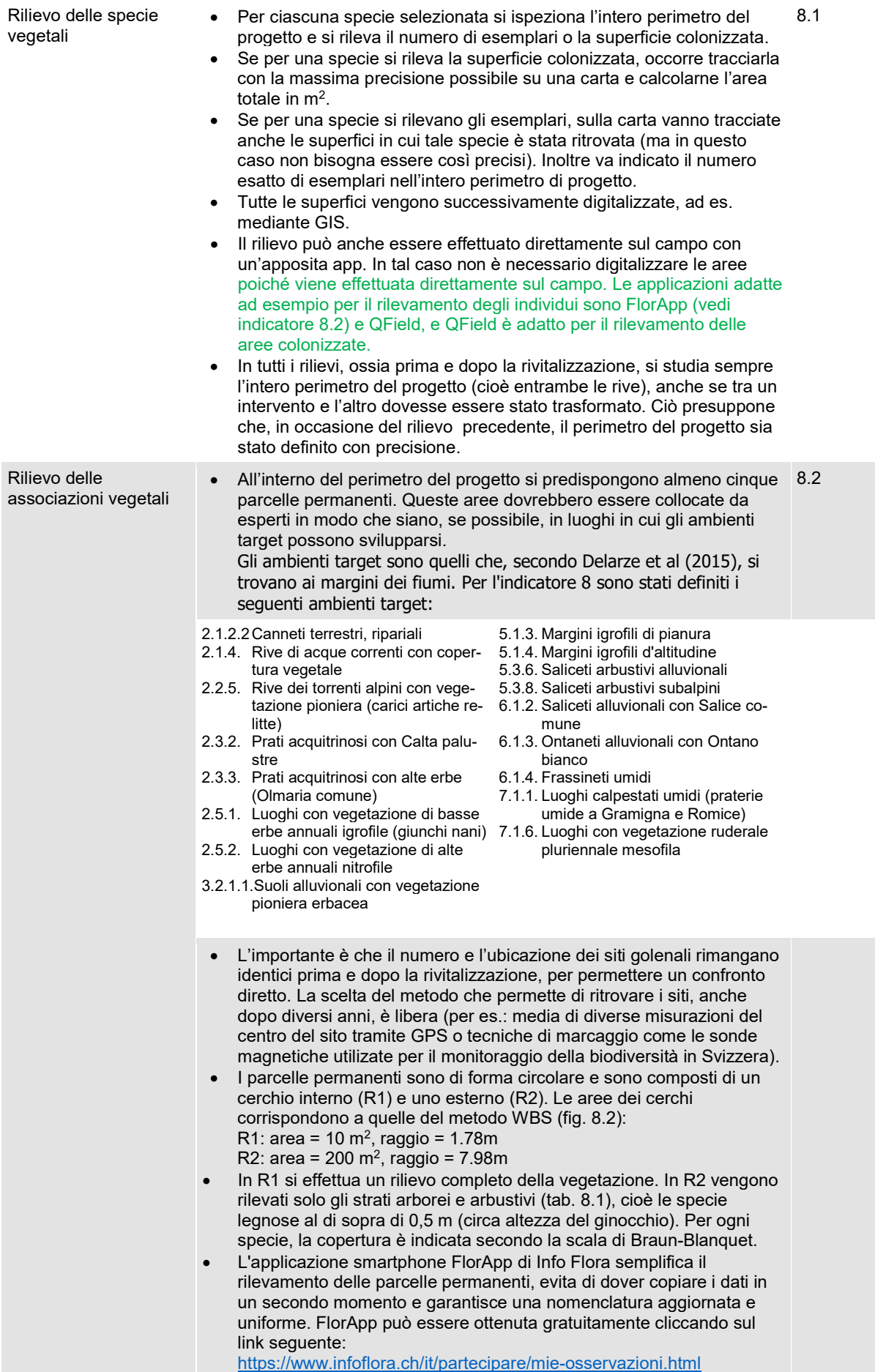

Determinazione delle Il rilievo dell'evoluzione delle formazioni golenali si effettua in tre passaggi: 8.3

- formazioni golenali
- Interpretazione di fotografie aeree/ricerca di fotografie aeree esi-
- stenti (map.geo.admin.ch, o accessibile gratuitamente su Swisstopo dal 01.03.2021) A priori\*, sulla base delle fotografie aeree si realizza una carta
- delle formazioni golenali, ad esempio con GIS 3D (interpretazione stereo). Si distingue tra le seguenti formazioni: a) acqua
	- b) sedimenti golenali nudi o a scarsa copertura vegetale
	- c) area golenale con vegetazione erbacea
	- d) bosco golenale umido
	- e) bosco golenale secco
	- f) altri boschi
	- g) altre aree

Le formazioni da 1 a 5 sono tipiche delle zone golenali e quindi particolarmente rilevanti ai fini della valutazione. La scala di lavoro viene adeguata alla questione oggetto di studio ed è compresa tra 1: 5000 e 1:10 000.

 Per ridurre i tempi per cartografare le formazioni golenali sul'ortofoto , è necessario definire una scala minima nel GIS utilizzato e limitare una delimitazione troppo dettagliata. Inoltre, è possibile ingrandire lo spessore delle linee sullo schermo, ottenendo automaticamente una mappatura più generalizzata.

Alcune indicazioni sulla delimitazione delle formazioni golenali:

- La golena di conifere è riconoscibile nell'ortofoto dal verde brillante e dalla struttura arborea regolare.
- La foresta alluvionale di latifoglie si distinguono dagli altri tipi di foreste basandosi sulla composizione delle specie arboree e le strutture topografiche (approccio top-down).
- Successivamente, sul terreno si verifica ed eventualmente corregge la carta (Facoltativamente è possibile realizzare una carta delle unità di

vegetazione).

\* Eventuali chiavi di delimitazione e determinazione vengono definite a monte dell'intervento al fine di garantire la costanza e la riproducibilità dei rilievi (Bonnard et al. 2008). Utilizzare a tal fine i seguenti ausili (possono essere scaricati dal sito dell'UFAM tra gli ausili):

- Scheda M-1-TGA GIS-interpretazione sulla base delle ortofoto in un GIS: cap. 2.3 (p.4-7)
	- Della scheda M8-TGA Cartografia di terreno, gli allegati:
		- Appendice A4: interpretazione della tabella
		- Appendice A8: plot delle formazioni vegetali
		- Appendice A1: legenda unità di vegetazione

Figura 8.2: Dimensioni dei cerchi R1 e R2 dei parcelle permanenti

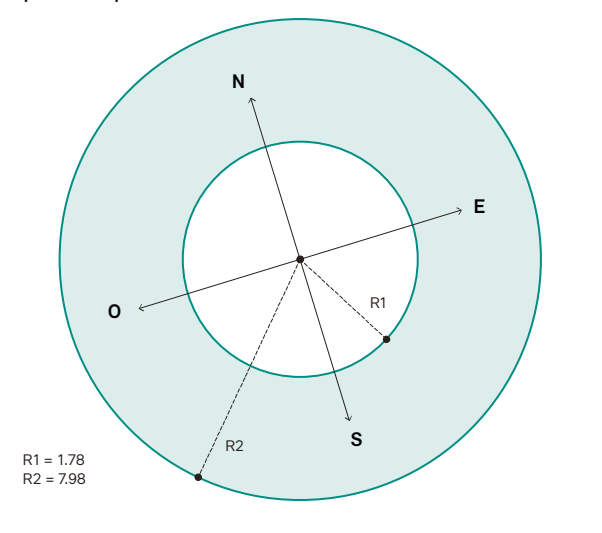

Tabella 8.1: Classificazione in diversi strati di vegetazione.

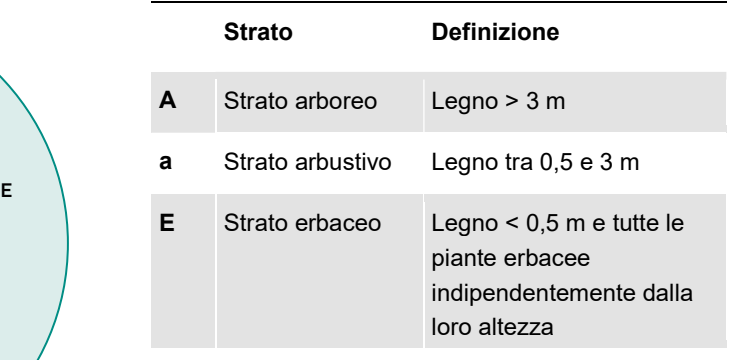

# Valutazione

Le metodologie sotto illustrate si basano sulle schede tecniche degli indicatori originali contenute nel «Manuale relativo al controllo dei risultati delle rivitalizzazioni fluviali». Esse fungono da orientamento generale e saranno riviste nei prossimi anni alla luce delle esperienze acquisite nell'ambito del controllo dell'efficacia STANDARD e APPROFONDITO.

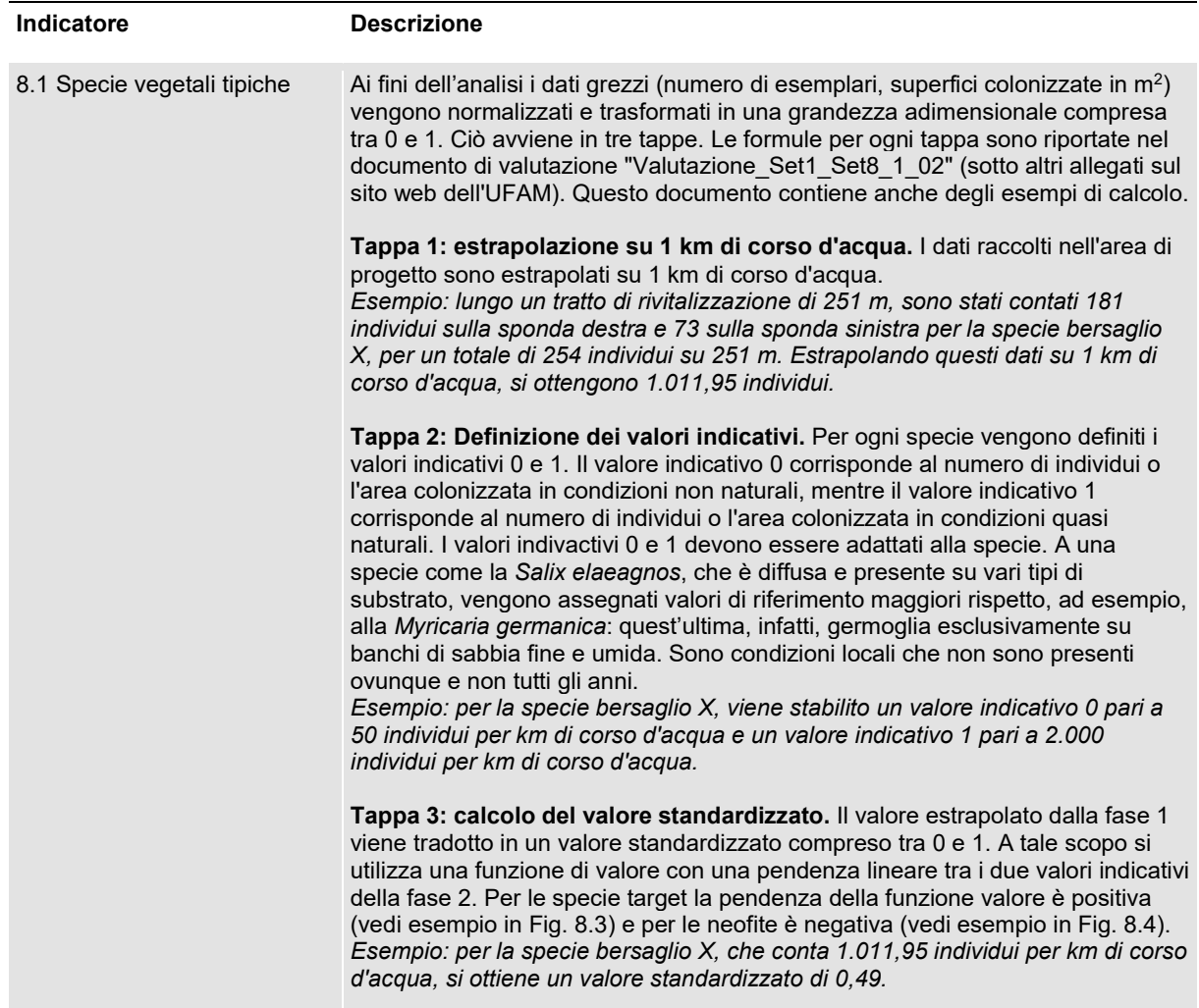

Figura 8.3: Esempio di grafico relativo alla normalizzazione dei risultati per le specie bersaglio diffusione di Myricaria germanica; valori di riferimento per Superficie colonizzata e Numero di esemplari per diffusione dei semi su 1 km di corso d'acqua: Valore 0: ≤ 10, valore 1: ≥ 500.

Figura 8.4: Esempio di grafico relativo alla normalizzazione dei risultati per le neofite - diffusione di Solidago canadensis; valori di riferimento Superficie colonizzata (m<sup>2</sup>) da neofite su 1 km di corso d'acqua: Valore 0: ≥ 1 ha, valore 1: ≥ 1.000 m<sup>2</sup>

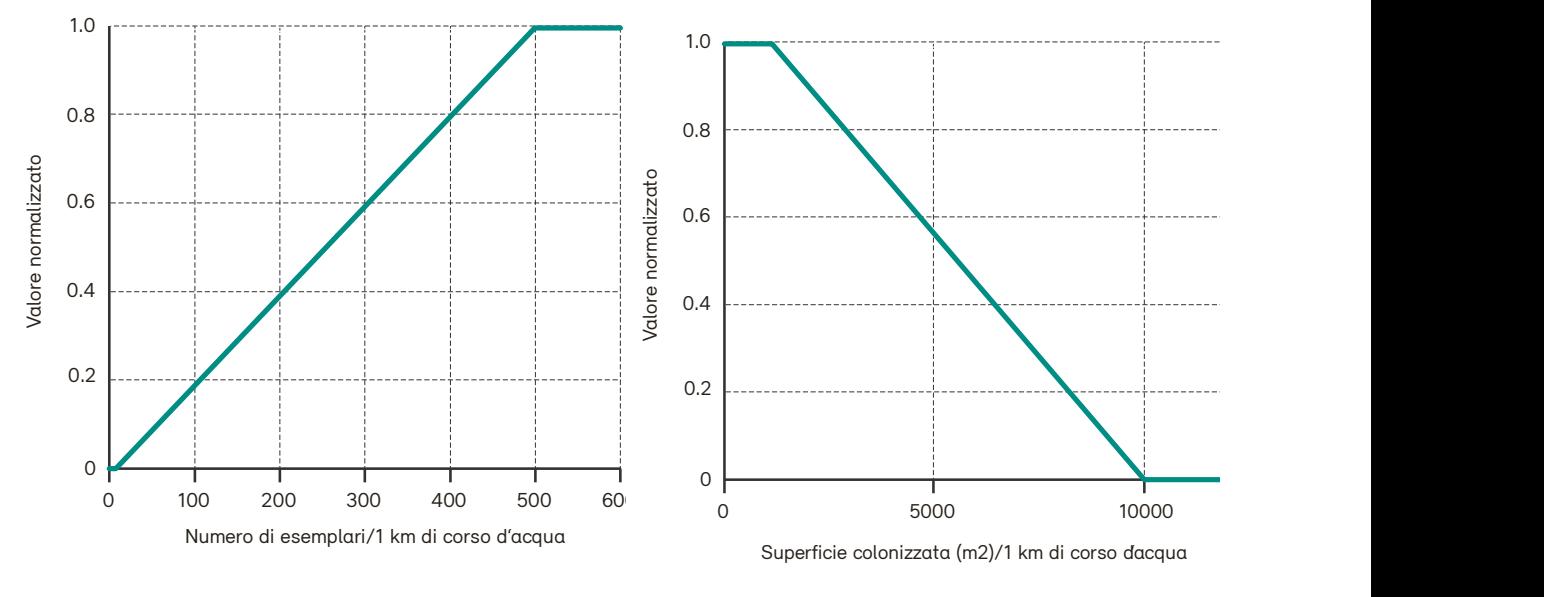

8.2 Composizione delle associazioni vegetali

I dati dei rilievi fitosociologici possono essere utilizzati per due tipi di analisi, le quali vengono spiegate più in dettaglio qui di seguito: paragone con le liste di specie degli ambienti di Delarze (analisi 1, obbligatoria) e il calcolo dello score InfoFlora TypoCH (analisi 2, facoltativa). L'analisi 1 porta a una valutazione dell'indicatore tramite un valore standardizzato; per l'analisi 2, non è ancora stata definita una methodologia di standardizzazione.

Preparazione: aggregazione delle specie listate: per entrambe le analisi, le specie listate per i cerchi R1 e R2 sono combinati per ogni area permanente.

#### Analisi 1 (obbligatoria):

#### Somiglianza con le specie listate negli ambienti naturali di Delarze

La valutazione si svolge in quattro tappe. Le tappe 1-3 sono svolte a livello delle singole parcelle permanenti, le tappe 4-5 a livello di progetto, cioè su tutte le parcelle permanenti rilevate.

Tappa 1: calcolo della somiglianza: per ogni parcella permanente, viene calcolata la somiglianza dell'elenco di specie aggregato con le associazioni di tutti i 131 ambienti naturali di Delarze et al. (2015). La somiglianza tra le liste di specie del rilievo e gli ambienti naturali di Delarze è espressa utilizzando l'indice di Jaccard (Legendre & Legendre 1984). L'indice di Jaccard (SJij) viene calcolato come segue:

$$
SJ_{ij}=\frac{a}{a+b+c}
$$

con

a = numero di specie riscontrate in entrambi i rilievi i e j

b = numero di specie riscontrate solo nel rilievo i

c = numero di specie riscontrate solo nel rilievo j

i = Elenco combinato delle specie presenti nella parcella permanente (R1, R2)

j = Elenco delle specie per l'ambiente secondo Delarze et al. 2015

Ci sono diverse varianti per calcolare l'indice di Jaccard (ad esempio Excel, Vegedaz, R). La lista delle specie per i diversi ambienti naturali secondo Delarze et al. (2015) può essere consultata sul sito web di InfoFlora (https://www.infoflora.ch/it/ambienti/lista-completa.html ) o ottenuta da InfoFlora. In Vegedaz, le assegnazioni possono essere effettuate automaticamente, poiché la lista delle specie per i diversi ambienti naturali secondo Delarze è integrata nel programma. Vegedaz può essere scaricato tramite il link seguente: https://www.wsl.ch/it/servizi-e-prodotti/software-siti-internet-e-apps/vegedaz.html . Le istruzioni per il calcolo dell'indice di Jaccard si trovano nel file "VegetazioneRiparia\_Ind.8.2\_ Istruzioni\_Vegedaz\_1\_01" alla voce Altre Annessi del sito web dell'UFAM.

Tappa 2: Determinazione delle somiglianze più elevate: per ogni parcella permanente, viene identificato l'indice di Jaccard più elevato, sia tra i 17 ambienti target che tra gli altri 114 ambienti.

Tappa 3: calcolo della media: i valori di Jaccard più alti degli ambienti target identificati nella fase 2 vengono mediati su tutte le parcelle permanenti.

Tappa 4: Standardizzazione: il valore medio per gli ambienti target viene poi standardizzato a valori adimensionali compresi tra 0 e 1. Si applica quanto segue:

Valori indicativi: coefficiente di similarità di Jaccard

- Valore  $0: \leq 0.1$ 
	- Valore 1: ≥ 0,5

Tra i due valori indicativi la curva ha un andamento lineare (fig. 8.5). Per calcolare il valore standardizzato (VS) si può usare la formula seguente:

# $VS = (Media Indice Jaccard - 0.1) * 2.5$

#### Analisi 2 (opzionale) : Calcolo del Score InfoFlora TypoCH

Per ogni parcella permanente e quindi per ogni rilievo fitosociologico, viene calcolato un Score ("TypoCH Score") per ogni ambiente di Delarze. Questo può essere fatto direttamente durante il rilievo utilizando l'applicazione FlorApp oppure tramite la valutazione di Vegedaz (seguire le istruzioni di Vegedaz "VegetazioneRiparia\_Ind.8.2\_ Istruzioni\_Vegedaz\_1\_01" in Altri Anessi sul sito web dell'UFAM). L'ambiente di Delarze con il punteggio più elevato è quello descritto meglio dai dati fitosociologici.

Il Score aumenta per ogni pianta trovata nel rilievo di campo che figure anche nell'elenco del rispettivo ambiente di Delarze. Le caratteristiche delle specie vengono ponderate in modo diverso (tab. 8.2): Delarze et al. (2015) distinguono per ogni ambiente tra specie caratteristiche (contrassegnate da un trifoglio pieno) e specie meno strettamente legate all'ambiente in questione (contrassegnate da un trifoglio non pieno). Inoltre, viene valutato se si tratta o meno di specie dominanti che contribuiscono a modellare l'ambiente (in grassetto in Delarze et al. 2015). A questo si aggiungono le informazioni sul tasso di copertura ricavate dal rilievo di campo.

Si ottiene cosi, una distribuzione di Score che copre tutti gli ambienti considerati. Gli ambienti con poche specie caratteristiche o con poche specie, hanno Score più bassi rispetto agli ambienti con una richezza di specie maggiore.

Tabella 8.2: Considerazione delle caratteristiche delle specie nel calcolo del Score TypoCH secondo Delarze et al. (2015). Vengono prese in considerazione solo le specie incluse negli elenchi delle specie degli ambienti di Delarze.

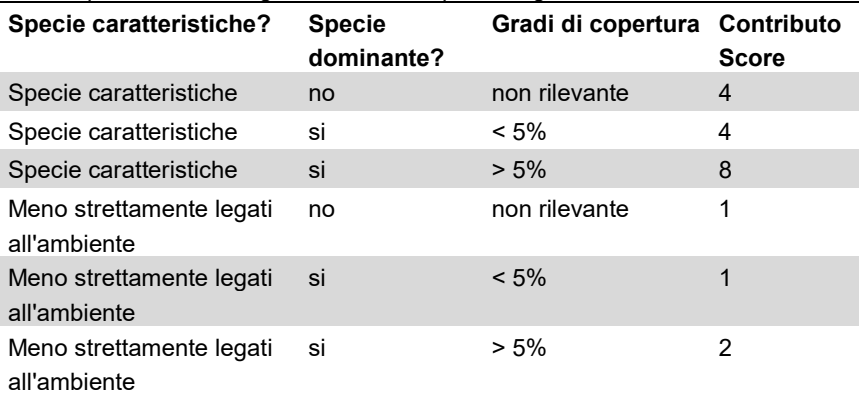

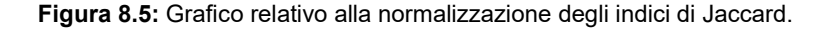

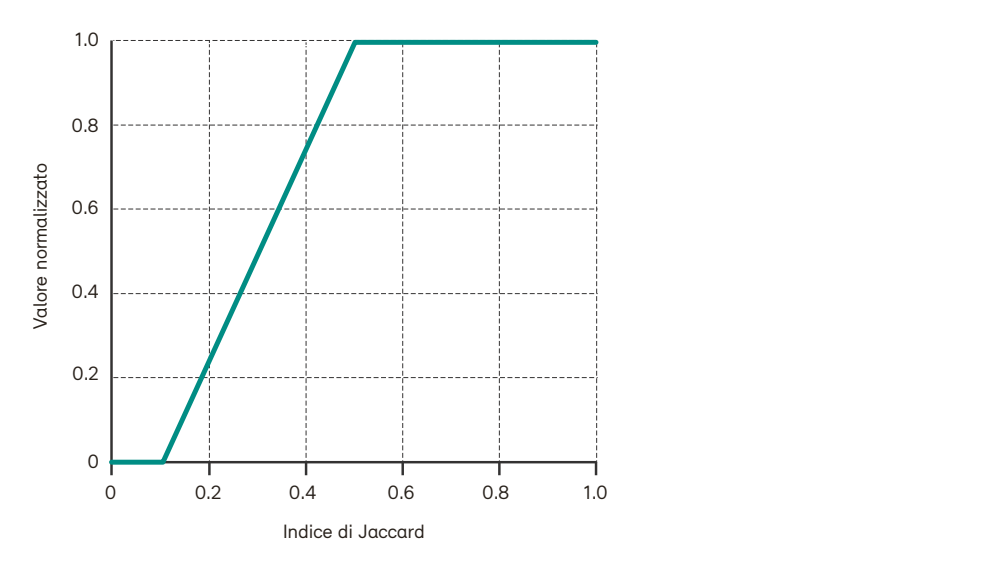

#### 8.3 Evoluzione delle formazioni golenali

Una volta prodotte, le carte vengono salvate in GIS; sono carte che riproducono lo stato di fatto (esempio alla fig. 8.6). Per le diverse formazioni (o unità) vengono calcolate le relative superfici. Le formule per entrambe le analisi sono contenute nel documento di valutazione "Valutazione\_Set1\_Set8\_1\_02" (alla voce altri allegati del sito web dell'UFAM).

#### Analisi 1: diversità delle formazioni golenali

La diversità delle formazioni golenali descrive la complessità del mosaico di spazi vitali golenali. Una distribuzione diversificata di formazioni golenali descrive pertanto un sistema dinamico, mentre la dominanza di una o due di esse caratterizza un sistema golenale impoverito. La diversità di formazioni golenali presenti viene calcolata con l'indice di Shannon (H') come segue:

$$
H' = -\sum (\ln p_i \times p_i)
$$

con:

- $p_i$  = percentuale di superficie occupata dalla formazione golenale sulla superficie totale
- = formazioni golenali come acqua, bosco golenale umido ecc. (vedi procedura del rilievo per l'indicatore 8.3)

L'intervallo di valori dell'indice di Shannon dipende dal numero di formazioni golenali.

Ai fini della valutazione, i valori dell'indice di Shannon vengono normalizzati a una grandezza adimensionale (= grado di soddisfazione). Prima di ciò, occorre stimare quante formazioni golenali si sarebbero sviluppate in quel luogo in condizioni normali (numero potenziale di formazioni), che dipende - tra i vari fattori - dall'altezza sul livello del mare: se un corso d'acqua si trova al di sotto dei 1000 m s.l.m., si possono presupporre 5 formazioni golenali. A seconda del loro numero potenziale, si ottengono diversi valori di riferimento 0 e 1 per l'indice di Shannon (tab. 8.3).

Tra i due estremi la curva ha un andamento lineare (fig. 8.7, es. per 5 formazioni).

#### Analisi 2: percentuale di formazioni pioniere

All'interno del perimetro oggetto di studio si determina la superficie colonizzata da formazioni pioniere, ossia popolamenti erbacei tipici delle zone golenali e boschi golenali umidi. Nei sistemi canalizzati queste due formazioni sono perlopiù assenti, ma vengono favorite con la rivitalizzazione dei corsi d'acqua. La funzione di valore ha un andamento a scala (fig. 8.8). Una percentuale di formazioni pioniere compresa tra lo 0 e il 10 per cento equivale al valore normalizzato di 0, mentre con una quota del 50-60 per cento si raggiunge un massimo di 1. Per valori superiori all'80 per cento il valore normalizzato rimane a 0,5 a causa del valore particolarmente elevato e della rarità delle formazioni pioniere.

Figura 8.6: Esempio di carta delle formazioni golenali sulla «Ile Falcon» (Sierre/Siders, VS). Stato: 1995-1999- 2000-2002. Marrone: zona non golenale; viola: bosco golenale umido di altezza superiore a 5 m; rosa: bosco golenale umido di altezza inferiore a 5 m; giallo: popolamenti erbacei pionieri; grigio scuro: sedimenti trasportati artificialmente per effetto dell'estrazione di ghiaia; grigio chiaro: sedimenti naturali; blu: acqua.

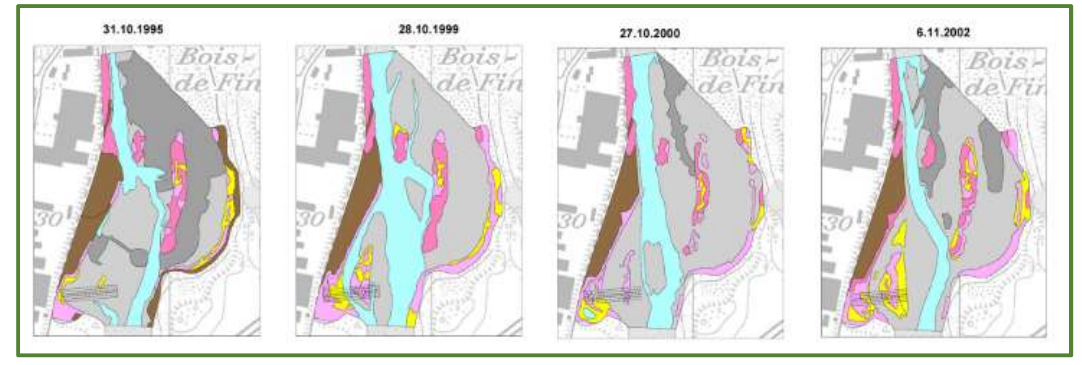

Tabella 8.3: Valori di riferimento 0 e 1 per l'indice di Shannon in funzione del potenziale numero di formazioni.

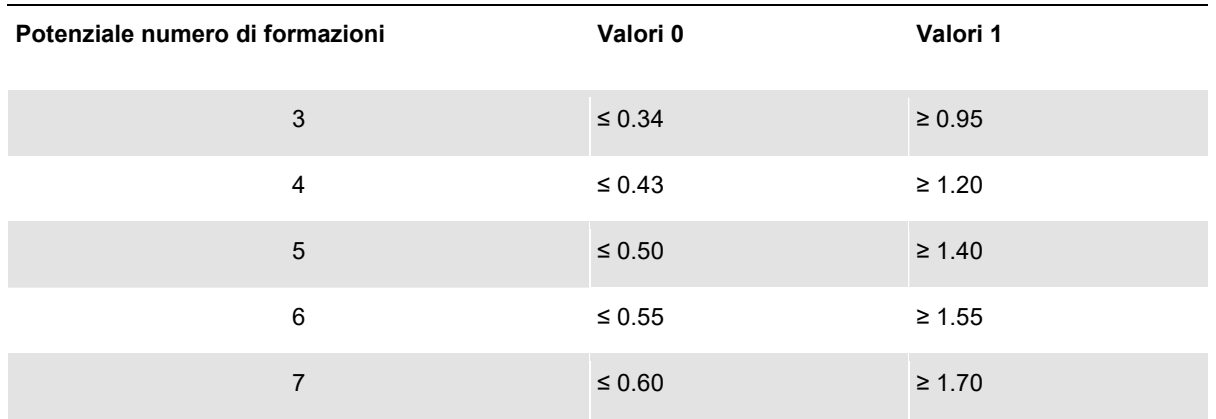

Figura 8.7: Grafico relativo alla normalizzazione dell'indice di Shannon: andamento per cinque formazioni.

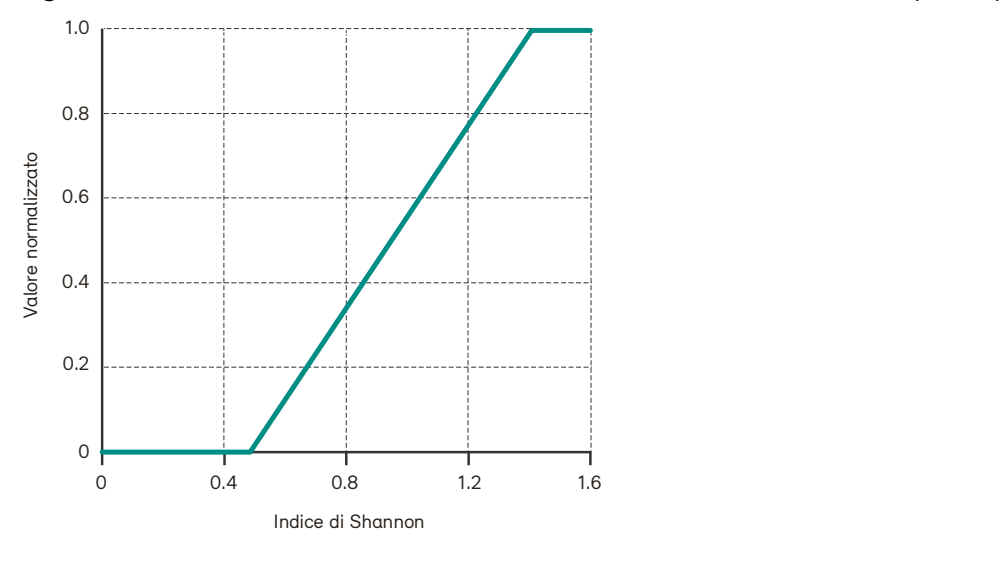

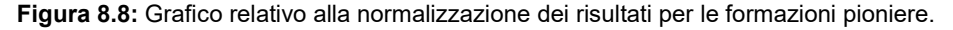

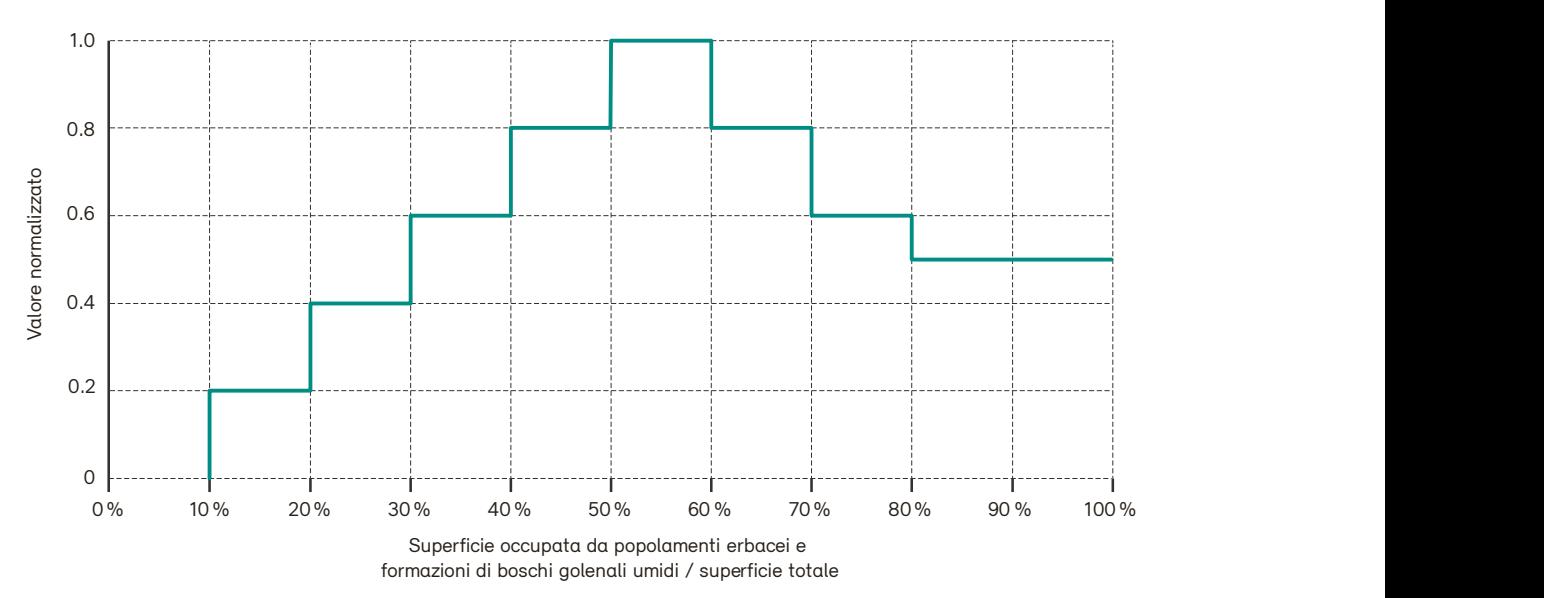

Percentuale di formazioni pioniere

### Carico di lavoro

Dal momento che gli indicatori di questo set vengono rilevati in modo diverso a seconda delle dimensioni del progetto, si è intenzionalmente rinunciato a una distinta delle ore di lavoro. Una stima approssimativa dei costi è riportata alla tabella 2.1 della scheda tecnica 2.

Tabella 8.4: Stima del tempo necessario, in ore/persona, per il rilievo e la valutazione dell'indicatore 8.1 Specie vegetali tipiche. Il tempo generale (ad es. trasferta per i lavori sul terreno) non è incluso.

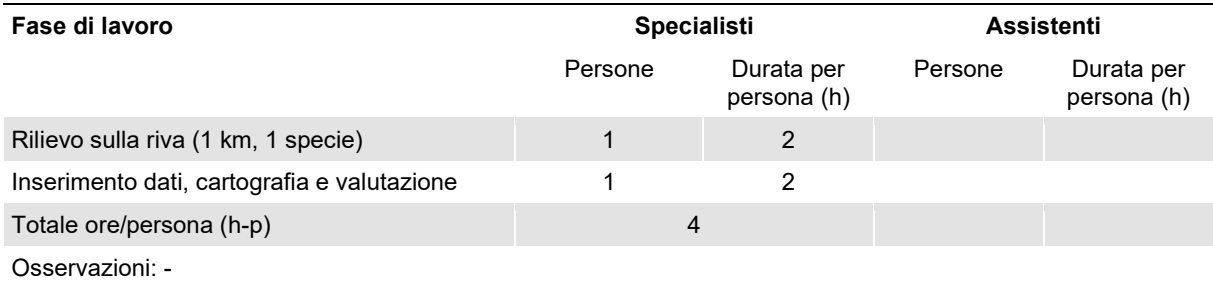

Tabella 8.5: Stima del tempo necessario, in ore/persona, per il rilievo e la valutazione dell'indicatore 8.2 Associazioni vegetali. Il tempo generale (ad es. trasferta per i lavori sul terreno) non è incluso.

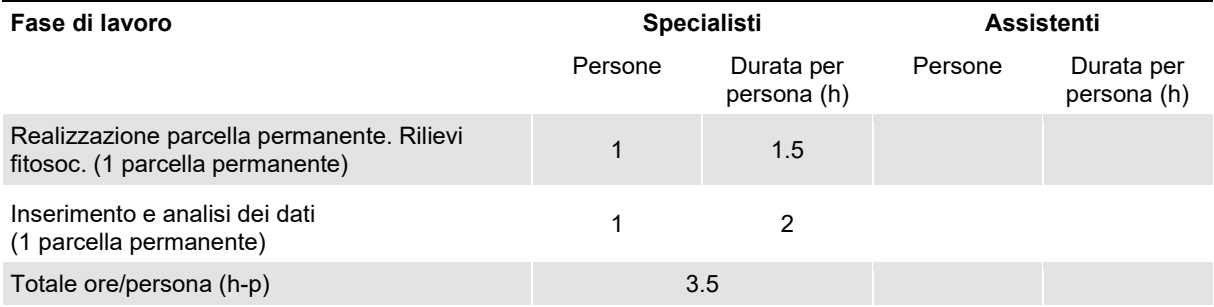

Osservazioni: il tempo impiegato per i rilievi dipende in larga misura dall'accessibilità dei parcelle permanenti. La durata qui indicata si riferisce a un sito facilmente accessibile.

Tabella 8.6: Stima del tempo necessario, in ore/persona, per il rilievo e la valutazione dell'indicatore 8.3 Evoluzione delle formazioni golenali. Il tempo generale (ad es. trasferta per i lavori sul terreno) non è incluso.

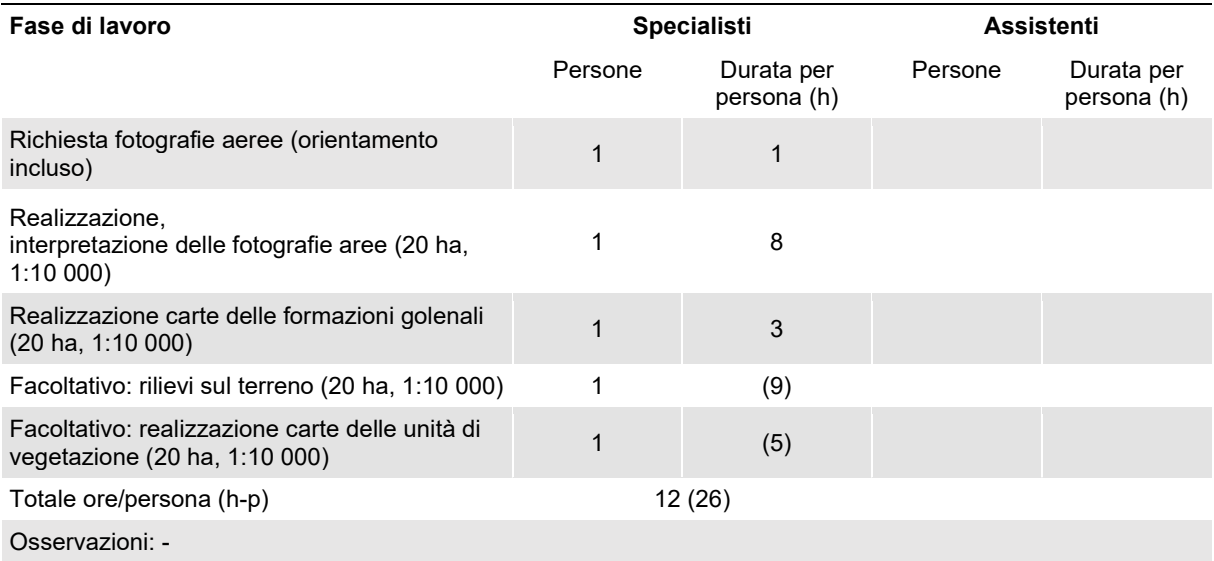

## Ulteriori informazioni

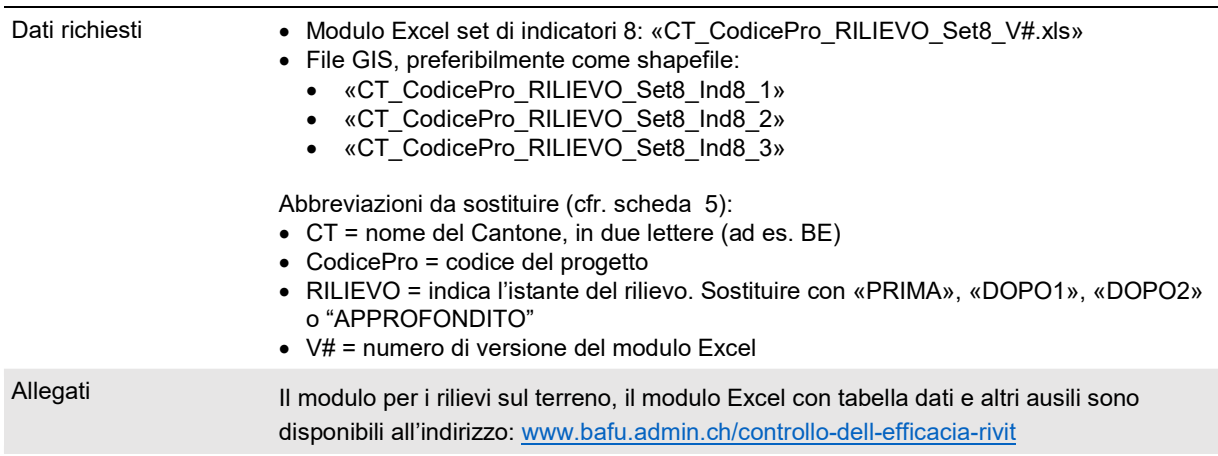

# Elenco delle modifiche

Il testo in verde indica le modifiche rilevanti dalla versione precedente.

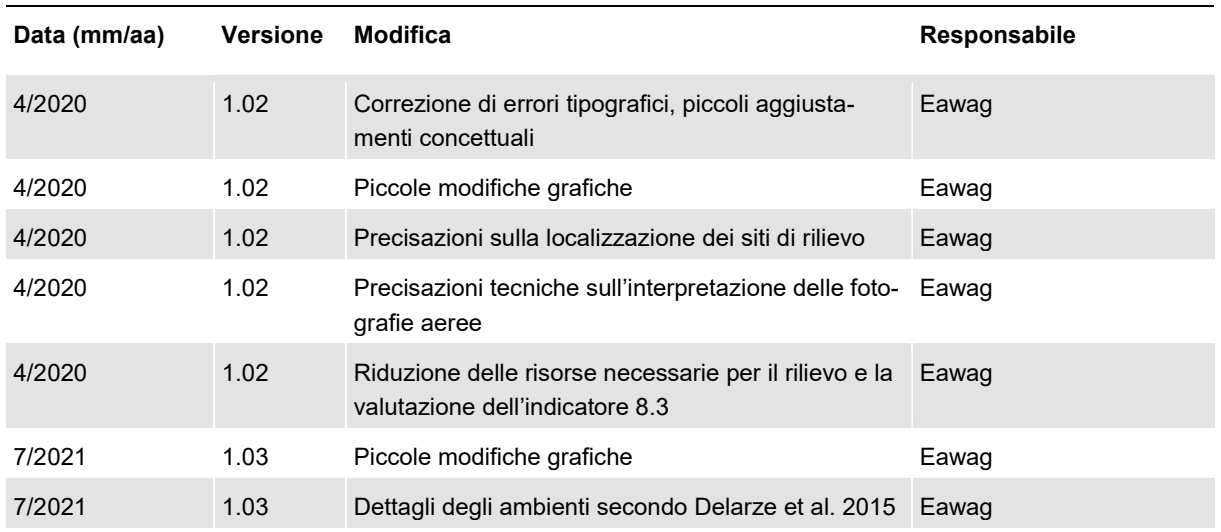

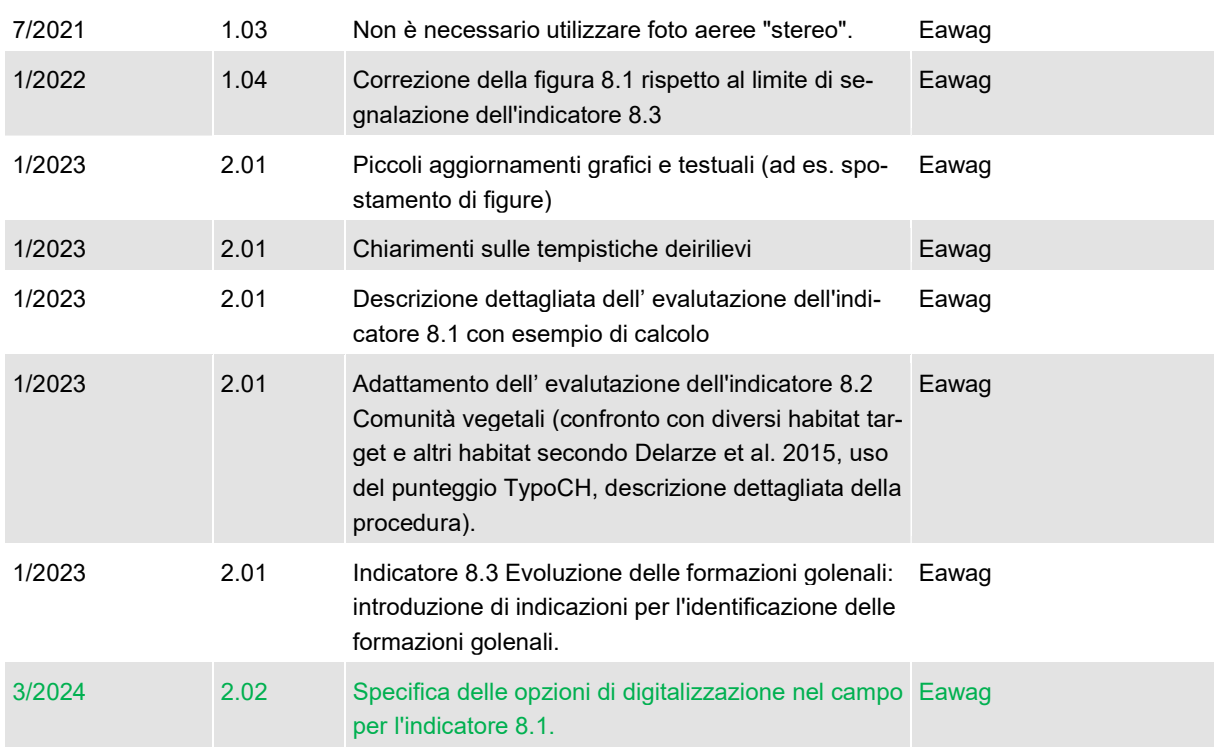